# **Tipos de datos, variables y constantes en PHP**

# *Tipos de datos.*

El lenguaje PHP tiene cuatro **tipos** de datos **primitivos:**

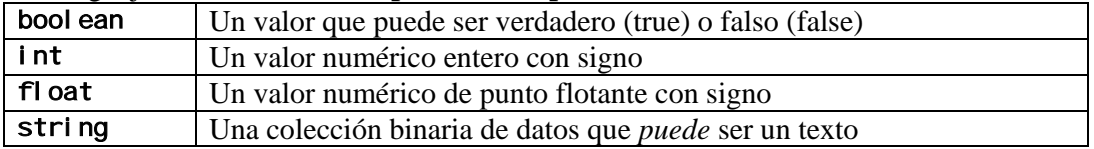

#### Además, cuenta con dos **tipos especiales:**

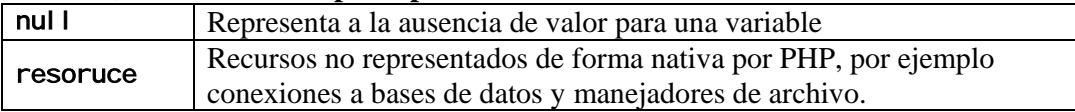

#### Sin olvidar a los **tipos compuestos:**

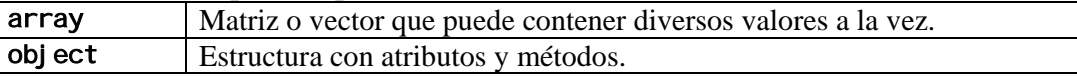

## *Variables*

- En PHP no es necesario asignar un tipo a una variable al momento de declararla
- El tipo de dato de la variable es determinado por el valor que guarda
- El tipo de dato de la variable puede ser cambiado durante la ejecución sin problema.
- En PHP las variables deben ser nombradas siguiendo las siguientes reglas
	- El nombre de cada variable siempre empieza con el símbolo \$.
	- Despúes del símbolo \$ debe ir un guión bajo o cualquier símbolo del alfabeto (a-z o A Z).
	- Despues del anterior pueden ir números
	- Se deben omitir los caracteres: %, &, :, :,  $-,-$ ,  $\neq$ , @ y todos aquellos con un significado especial.
- En PHP los nombres de variables son sensibles a mayúsculas y minúsculas. No es lo mismo \$juandom que \$JUANDOM.

## *Constantes*

En PHP las constantes se declaran con la siguiente instrucción:

**define('NOMBRE\_DE\_CONSTANTE', valor\_de\_constante);** 

- El nombre de la constante va entre comillas simples o dobles y el valor puede ser cualquier tipo primitivo.
- Se recomienda asignar nombres en mayúsculas a las constantes y separar las palabras con un guión bajo. Ejemplo: PRECIO\_DOLAR, EDAD\_MINIMA.
- Para usar las constantes declaradas se omite el símbolo \$. Ejemplo:

```
<?php 
define('PRECIO', 19.90); 
echo PRECIO; 
?>
```